# OVERRIDES SO WEIT DAS AUGE REICHT

Createdby Viviana Menzel / [@drmenzelit](https://twitter.com/drmenzelit)

 $\mathcal{L}$  is a set of the set of the set of the set of the set of the set of the set of the set of the set of the set of the set of the set of the set of the set of the set of the set of the set of the set of the set of th

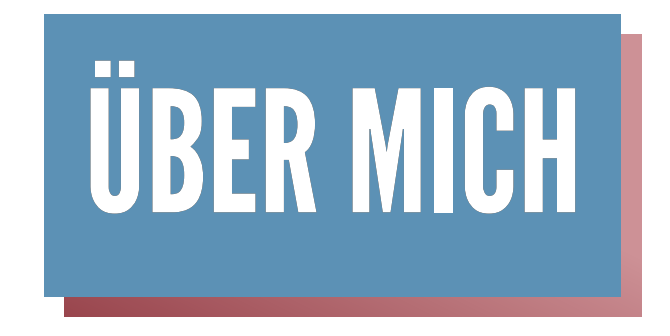

- 1999 Websites erstellen mit Dreamweaver
- 2002 Promotion in Biologie (JLU Gießen)
- 2006 Joomla! entdeckt
- 2008 Selbständigkeit Dr. Menzel IT
- 2014 J and Beyond, Königstein
- 2015 j!over

### WAS SIND OVERRIDES?

- Joomla arbeitet mit sogenannten "Views"
- Overrides sind Kopien der Views im eigenen **Template**

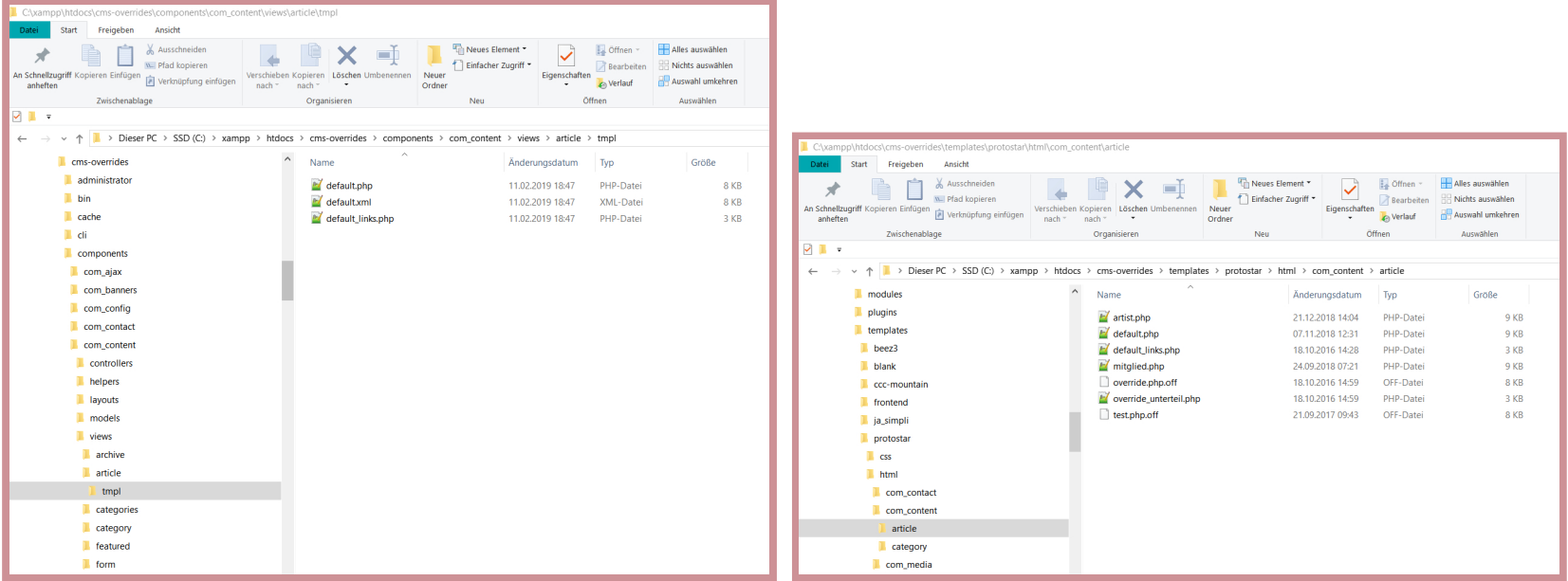

## OVERRIDES ANLEGEN

1.4.2019 Overrides so weit das Auge reicht

- Übers Backend: Templates -> Templates -> Template Files -> Override anlegen
- View kopieren: meintemplate/html/com\_content/articles/default.php

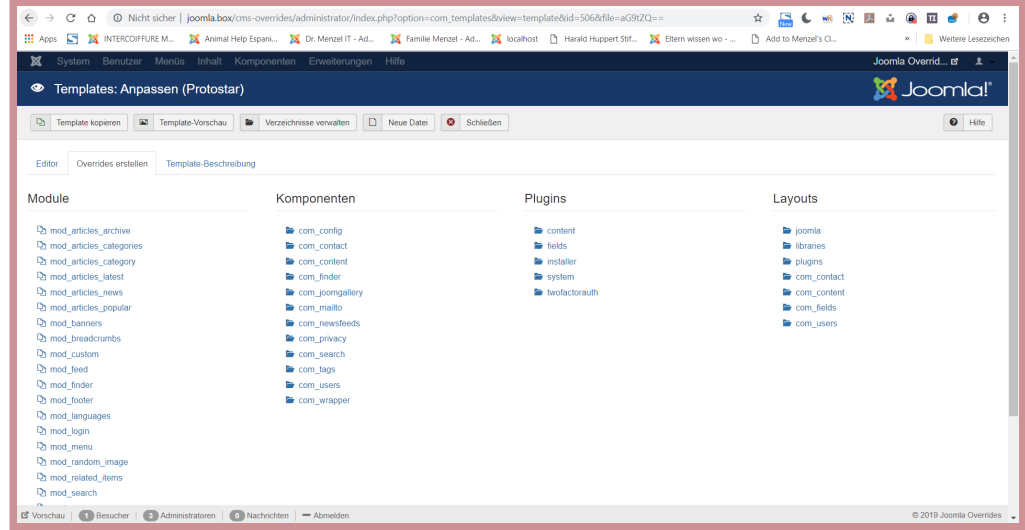

### OVERRIDES UND ALTERNATIVE LAYOUTS

- Ein Override gilt für alle (default.php)
- Alternative Layouts kann man individuell zuweisen
- Spezialfall mit Menüeintragstyp

#### WAS KANN MAN OVERRIDEN?

- Komponenten
- Module
- Layouts
- Teilweise Plugins
- Sprachstrings

#### 1.4.2019 Overrides so weit das Auge reicht KATEGORIENLISTE

#### mod\_articles\_categories

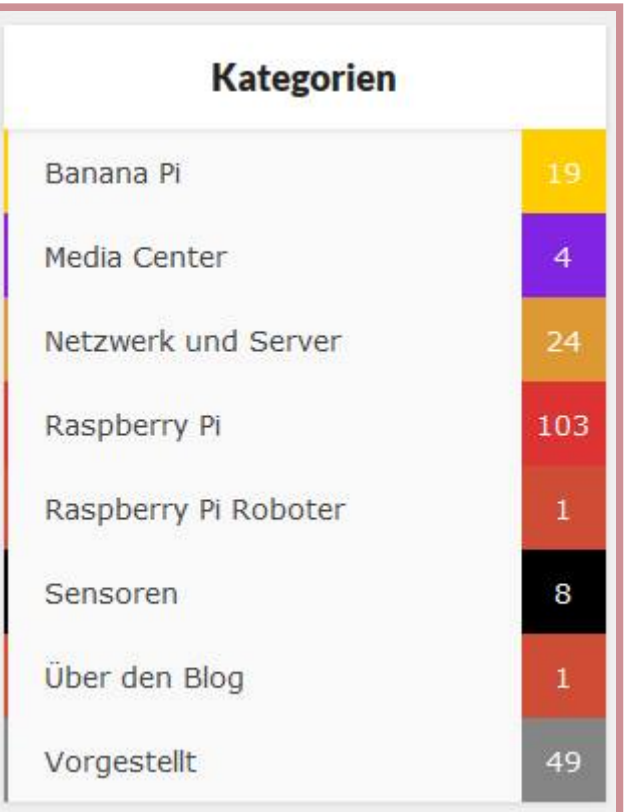

### ACCORDION - BLOG

#### com\_content/category

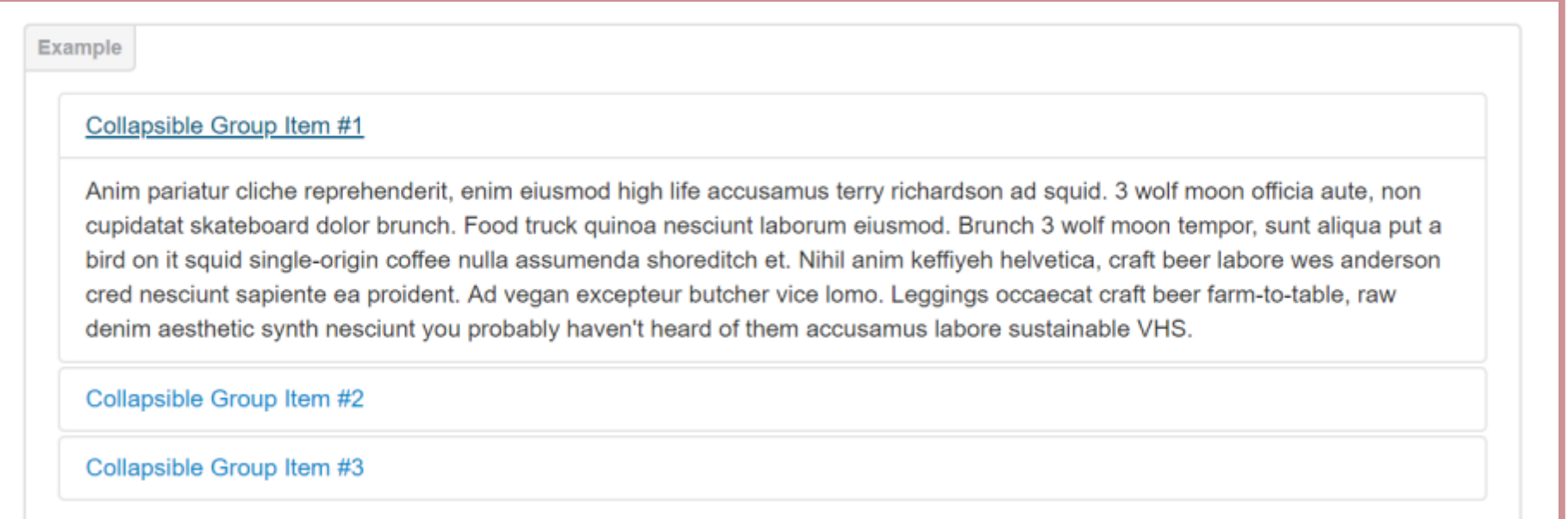

### ACCORDION - BLOG

1.4.2019 Overrides so weit das Auge reicht

#### tipp.php = blog.php

```
<?php
  * @package Joomla.Site
  * @subpackage com_content
  * @copyright Copyright (C) 2005 - 2019 Open Source Matters, Inc. All rights reserved.
               GNU General Public License version 2 or later; see LICENSE.txt
defined(' JEXEC') or die;
JHtml::addIncludePath(JPATH_COMPONENT . '/helpers');
JHtml:: ('behavior.caption');
$dispatcher = JEventDispatcher::getInstance();
$this->category->text = $this->category->description;
$dispatcher->trigger('onContentPrepare', array($this->category->extension . '.categories', &$this->c
$this->category->description = $this->category->text;
$results = $dispatcher->trigger('onContentAfterTitle', array($this->category->extension . '.categori
$afterDisplayTitle = trim(implode("n", $results);
$results = $dispatcher->trigger('onContentBeforeDisplay', array($this->category->extension . '.categ
$ f D' l Q t t t i ' /' I I /II } A lt 1
```
### ACCORDION - BLOG

1.4.2019 Overrides so weit das Auge reicht

#### tipp\_item.php = blog\_item.php

```
<?php
  * @package Joomla.Site
  * @subpackage com_content
  * @copyright Copyright (C) 2005 - 2018 Open Source Matters, Inc. All rights reserved.
                 GNU General Public License version 2 or later; see LICENSE.txt
defined(' JEXEC') or die;
// Create a shortcut for params.
$params = $this->item->params;
JHtml::addIncludePath(JPATH_COMPONENT . '/helpers/html');
$canEdit = $this->item->params->get('access-edit');<br>$info = $params->get('info block position', 0);
         = $params->get('info block position', 0);
// Check if associations are implemented. If they are, define the parameter.
$assocParam = (JLanguageAssociations::isEnabled() && $params->get('show associations'));
<?php if ($this->item->state == 0 || strtotime($this->item->publish_up) > strtotime(JFactory::getDat
         || ((strtotime($this->item->publish_down) < strtotime(JFactory::getDate())) && $this->item->
<div class="system-unpublished">
\texttt{<?php} endif; \textcolor{black}{?}>
```
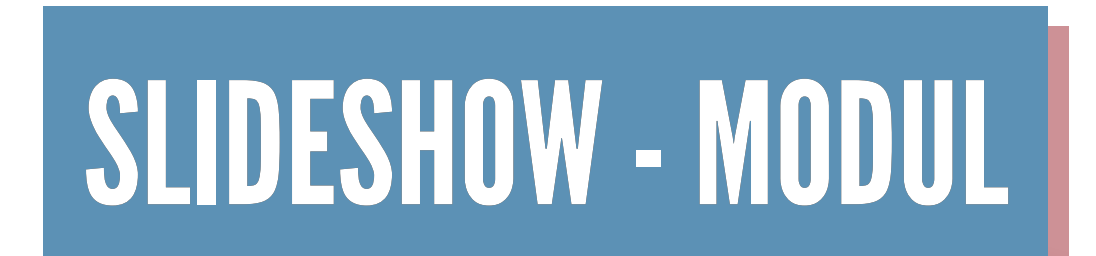

#### mod\_articles\_???

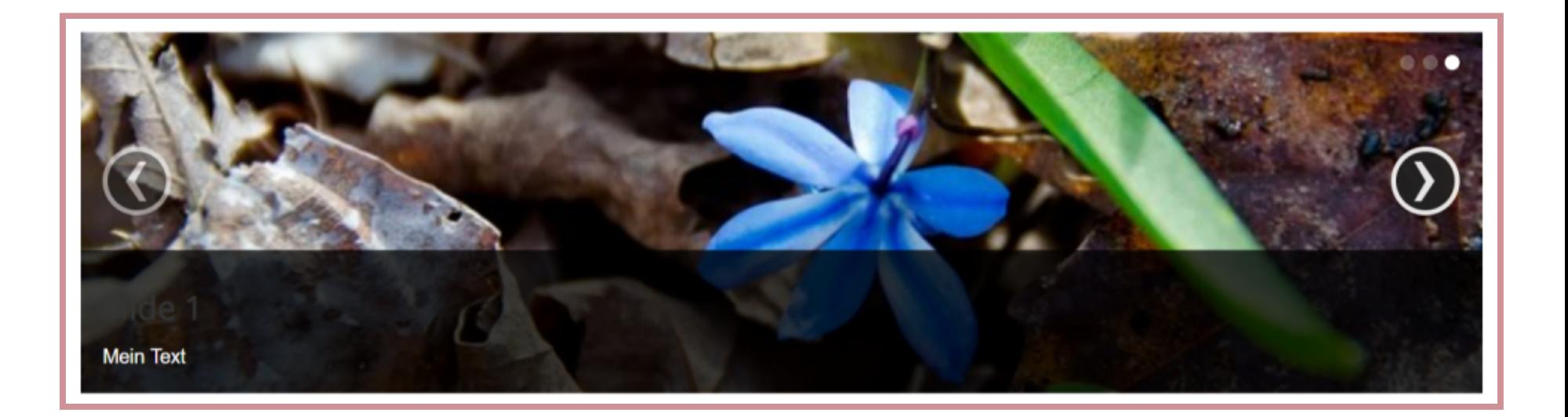

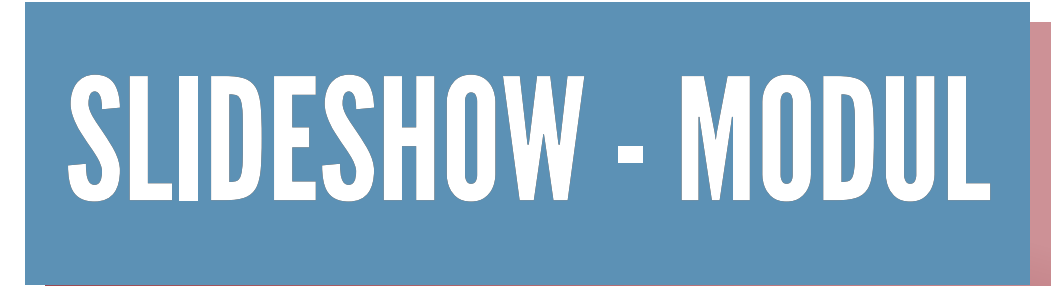

```
<?php
  * @copyright Copyright (C) 2005 - 2015 Open Source Matters, Inc. All rights reserved.
                 * @license GNU General Public License version 2 or later; see LICENSE.txt
defined(' JEXEC') or die;
\text{Scount} = \text{Count}(\text{Slist});
<div id="slider" class="carousel slide" data-ride="carousel">
         <ol class="carousel-indicators">
                  \langle?php for ($i = 0; $i \langle $count; $i++) : ?>
                 <li data-target="#slider" data-slide-to="<?php echo $i; ?>" class="<?php echo $i == 
                 \langle?php endfor; ?>
        \langle/\cap] >
        <div class="carousel-inner">
                 \langle?php for ($i = 0; $i < $count; $i++) : ?>
                 \langle?php $images = json decode($list[$i]->images); ?>
                           \langlediv class="item carousel-item <?php echo $i == 0 ? 'active' : ''; ?>">
                                   <img class="d-block w-100" src="<?php echo htmlspecialchars($images-
                                    <div class="carousel-caption d-block">
```
 $\sqrt{3}$   $\sqrt{3}$   $\sqrt{3}$ 

### SPRACHOVERRIDES

### KATEGORIELISTE

com\_content/category

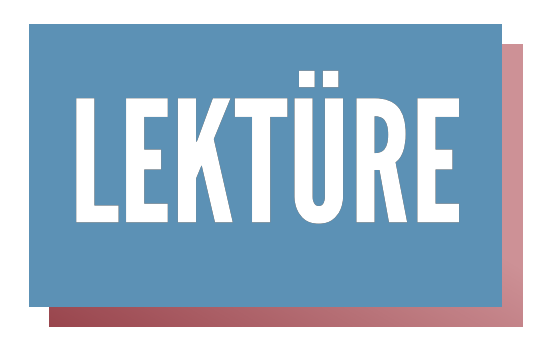

- [Wie Sie mit Overrides die Ausgabe von Joomla](https://www.hosteurope.de/blog/overrides-fuer-joomla/) beeinflussen können
- [Joomla-Overrides und Custom Fields ein Dreamteam](https://www.hosteurope.de/blog/joomla-overrides-und-custom-fields-ein-dreamteam/)
- [Joomla! Muss immer eine Joomla-Erweiterung sein?](https://www.hosteurope.de/blog/muss-immer-eine-joomla-erweiterung-sein/)

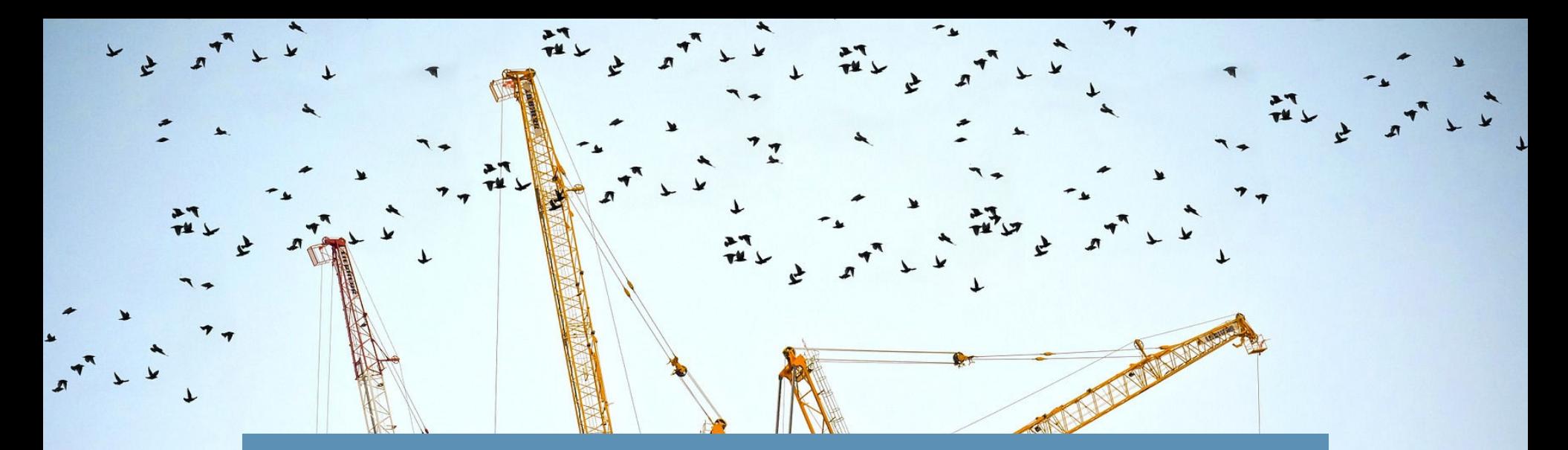

#### VIEL SPASS BEIM NACHBAUEN!

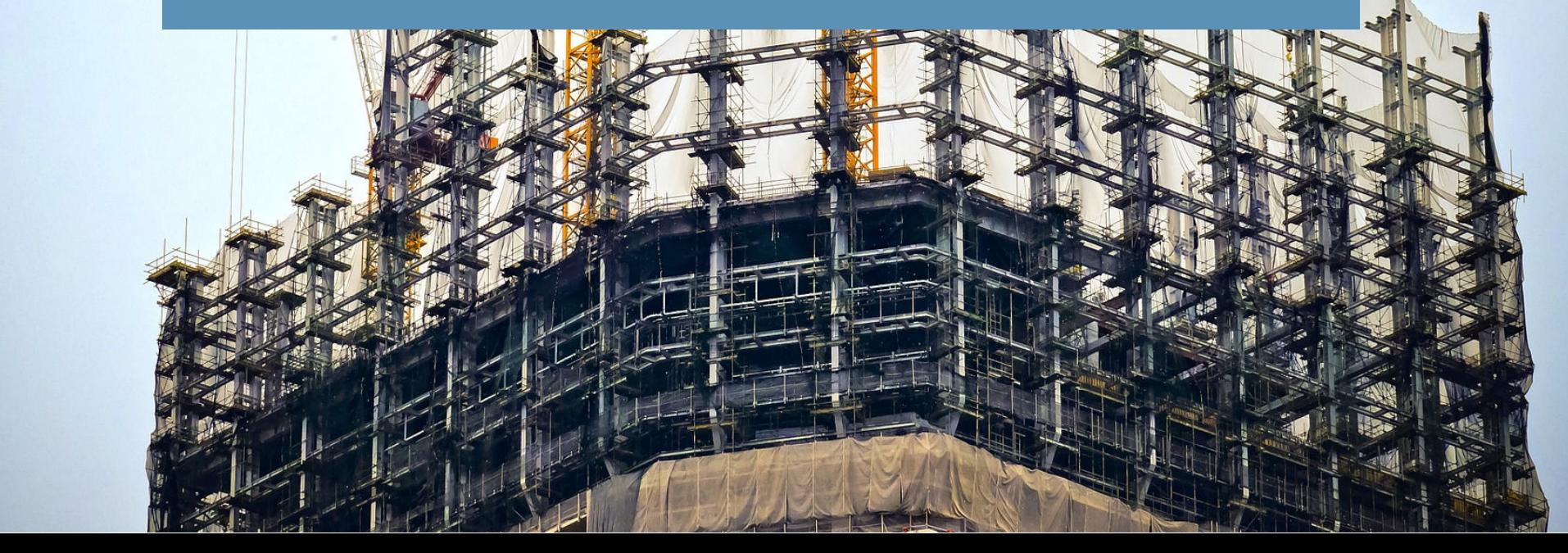

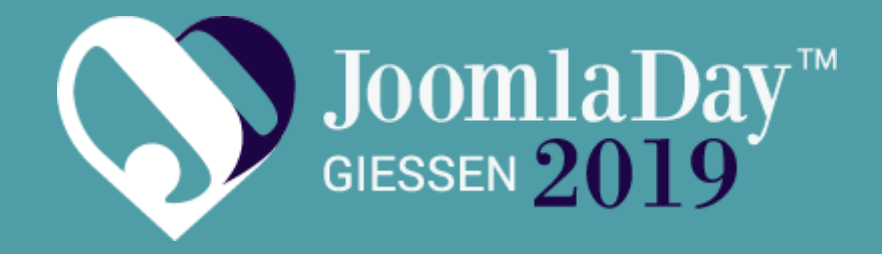

Die deutsche Joomla! Konferenz Fachvorträge und Netzwerken 13.09. - 14.09.2019